## **Stücklistenarten**

Um auf selbst definierte Stücklistenarten zugreifen zu können, müssen diese als Stammdaten eingepflegt werden. Diese Kategorien können zum Beispiel im Programm **[Stücklisten bearbeiten](https://onlinehilfe.metacarp.de/ArgonRezepturStueckliste)** abgerufen werden:

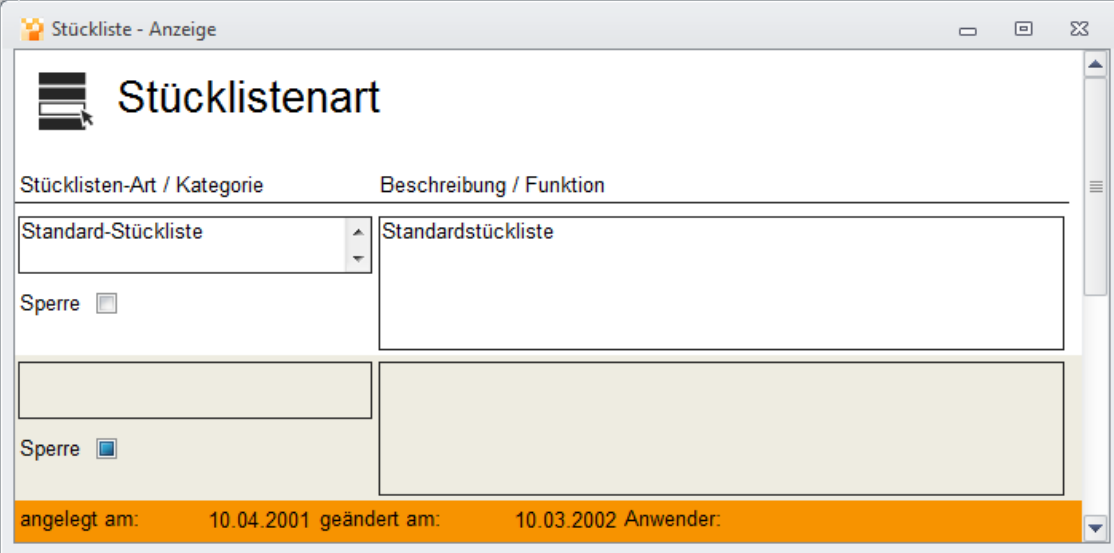